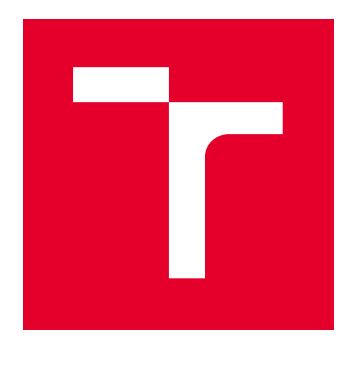

# VYSOKÉ UČENÍ TECHNICKÉ V BRNĚ

BRNO UNIVERSITY OF TECHNOLOGY

## **FAKULTA ELEKTROTECHNIKY** A KOMUNIKAČNÍCH TECHNOLOGIÍ

FACULTY OF ELECTRICAL ENGINEERING AND COMMUNICATION

## ÚSTAV TELEKOMUNIKACÍ

DEPARTMENT OF TELECOMMUNICATIONS

## DVĚ ÚLOHY Z OBLASTI ZPRACOVÁNÍ VIDEA NETRADIČNÍMI PROSTŘEDKY

TWO VIDEO-PROCESSING PROBLEMS BY MEANS OF NONTRADITIONAL METHODS

BAKALÁŘSKÁ PRÁCE BACHELOR'S THESIS

**AUTOR PRÁCE** ALITHOR

Antonín Kánský

VEDOUCÍ PRÁCE **SUPERVISOR** 

doc. Mgr. Pavel Rajmic, Ph.D.

**BRNO 2017** 

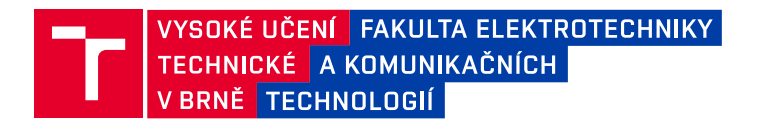

## **Bakalářská práce**

bakalářský studijní obor Audio inženýrství Ústav telekomunikací

*Student:* Antonín Kánský **byl a byl a byl a byl a byl a byl a byl a byl a byl a byl a byl a byl a byl a byl a byl a byl a byl a byl a byl a byl a byl a byl a byl a byl a byl a byl a byl a byl a byl a byl a byl a byl a b** *Ročník:* **3** *Blogger <b>z <i>S Blogger <b>z <i>Blogger <b>Akademický rok:* 2016/17

**NÁZEV TÉMATU:** 

#### Dvě úlohy z oblasti zpracování videa netradičními prostředky

#### **POKYNY PRO VYPRACOVÁNÍ:**

Bakalářská práce se zabývá 1/ úlohou separace pozadí ve videosekvenci od pohybujícího se popředí, 2/ obnovení dvou obrazů z neúplného pozorování jejich křížového prolnutí.

Student nejprve prostuduje dostupnou literaturu a seznámí se s tradičními přístupy řešení těchto problémů. Poté se seznámí s moderní teorií tzv. řídkosti signálů a navrhne související metody restaurace. Následně student algoritmus implementuje v MATLABu a otestuje na datech simulovaných a reálných.

#### **DOPORUČENÁ LITERATURA:**

[1] Hrbáček, R., Rajmic, P., Veselý, V., Špiřík, J. Řídké reprezentace signálů: úvod do problematiky, Elektrorevue, 2011. ISSN 1213-1539

[2] Špiřík, J., Rajmic, P., Veselý, V. Reprezentace signálů: od bází k framům, Elektrorevue, 2010. ISSN 1213-1539

*7HUPcQ]DGbQc 7HUPcQRGHY]GbQc*

Vedoucí práce: doc. Mgr. Pavel Rajmic, Ph.D. Konzultant:

> doc. Ing. Jiří Mišurec, CSc. předseda oborové rady

#### UPOZORNĚNÍ:

Autor bakalářské práce nesmí při vytváření bakalářské práce porušit autorská práva třetích osob, zejména nesmí zasahovat nedovoleným způsobem do cizích autorských práv osobnostních a musí si být plně vědom následků porušení ustanovení § 11 a následujících autorského zákona č. 121/2000 Sb., včetně možných trestněprávních důsledků vyplývajících z ustanovení části druhé, hlavy VI. díl 4 Trestního zákoníku č 40/2009 Sh

Fakulta elektrotechniky a komunikačních technologií, Vysoké učení technické v Brně / Technická 3058/10 / 616 00 / Brno

### **ABSTRAKT**

Cílem této práce je pomocí řídké reprezentace signálů řešit dvě úlohy z oblasti zpracování videa. Je zde objasněna problematika tradičního řešení dvou efektů, tedy separace pozadí od pohybujícího se popředí, a obnovení dvou obrazů z neúplného pozorování jejich křížového prolnutí, a také problematika řídkosti signálů. K řešení bylo použito metody sledování hlavních komponent (PCP). Výsledný algoritmus je implementován v prostředí MATLAB a následně otestován simulovanými a reálnými daty.

### **KLÍČOVÁ SLOVA**

Analýza hlavních komponent, Framy, Křížové prolnutí, Řídká reprezentace signálů, Separace pozadí, Sledování hlavních komponent

### **ABSTRACT**

The aim of this work is to solve two problems from the field of video editing by means of sparse representation of signals. The problematics of the traditional realisation of two effects, which are separation background from moving foreground and reconstruction of two pictures from an incomplete observation of their crossfade, is clarified here, as well as the problematics of sparse signals. The solutions were achieved through the method of Principal component analysis (PCP). The resulting algorithm is implemented in MATLAB and tested by simulated and real data.

### **KEY WORDS**

Principal component analysis, Frames, Cross fade, Sparse representation of signals, Background separation, Principal component pursuit

KÁNSKÝ, Antonín. *Dvě zajímavé úlohy z oblasti zpracovaní videa netradičními prostředky*. Brno, 2017. 35 s. Bakalářská práce. Vysoké učení technické v Brně, Fakulta elektrotechniky a komunikačních technologií, Ústav telekomunikací. Vedoucí práce: doc. Mgr. Pavel Rajmic, Ph.D.

## **Prohlášení**

Prohlašuji, že svou bakalářskou práci na téma Dvě zajímavé úlohy z oblasti zpracování videa netradičními prostředky jsem vypracoval samostatně pod vedením vedoucího bakalářské práce a s použitím odborné literatury a dalších informačních zdrojů, které jsou všechny citovány v práci a uvedeny v seznamu literatury na konci práce.

Jako autor uvedené bakalářské práce dále prohlašuji, že v souvislosti s vytvořením této bakalářské práce jsem neporušil autorská práva třetích osob, zejména jsem nezasáhl nedovoleným způsobem do cizích autorských práv osobnostních a majetkových a jsem si plně vědom následku porušení ustanovení § 11 a následujících autorského zákona c. 121/2000 Sb., o právu autorském, o právech souvisejících s právem autorským a o změně některých zákonu (autorský zákon), ve znění pozdějších předpisů, včetně možných trestněprávních důsledků vyplývajících z ustanovení části druhé, hlavy VI. díl 4 Trestního zákoníku č. 40/2009 Sb.

V Brně dne ............... ............................................ 

Podpis autora

## **Poděkování**

Děkuji vedoucímu bakalářské práce panu doc. Mgr. Pavlu Rajmicovi, Ph.D. za odborné vedení, cenné rady, věnovaný čas a trpělivost při tvorbě bakalářské práce.

V Brně dne ............... ............................................ 

Podpis autora

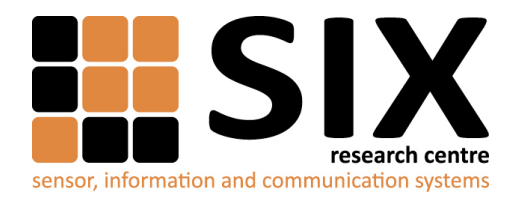

Faculty of Electrical Engineering and Communication

Brno University of Technology Technicka 12, CZ-61600 Brno, Czechia

http://www.six.feec.vutbr.cz

Výzkum popsaný v této bakalářské práci byl realizovaný v laboratořích podpořených projektem Centrum senzorických, informačních a komunikačních systémů (SIX); registrační číslo CZ.1.05/2.1.00/03.0072, operačního programu Výzkum a vývoj pro inovace.

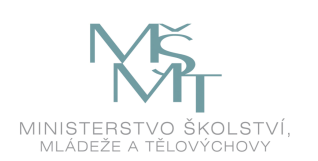

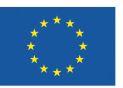

EVROPSKÁ UNIE EVROPSKÝ FOND PRO REGIONÁLNÍ ROZVOJ **INVESTICE DO VAŠÍ BUDOUCNOSTI** 

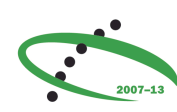

OP Výzkum a vývoj pro inovace

## **OBSAH**

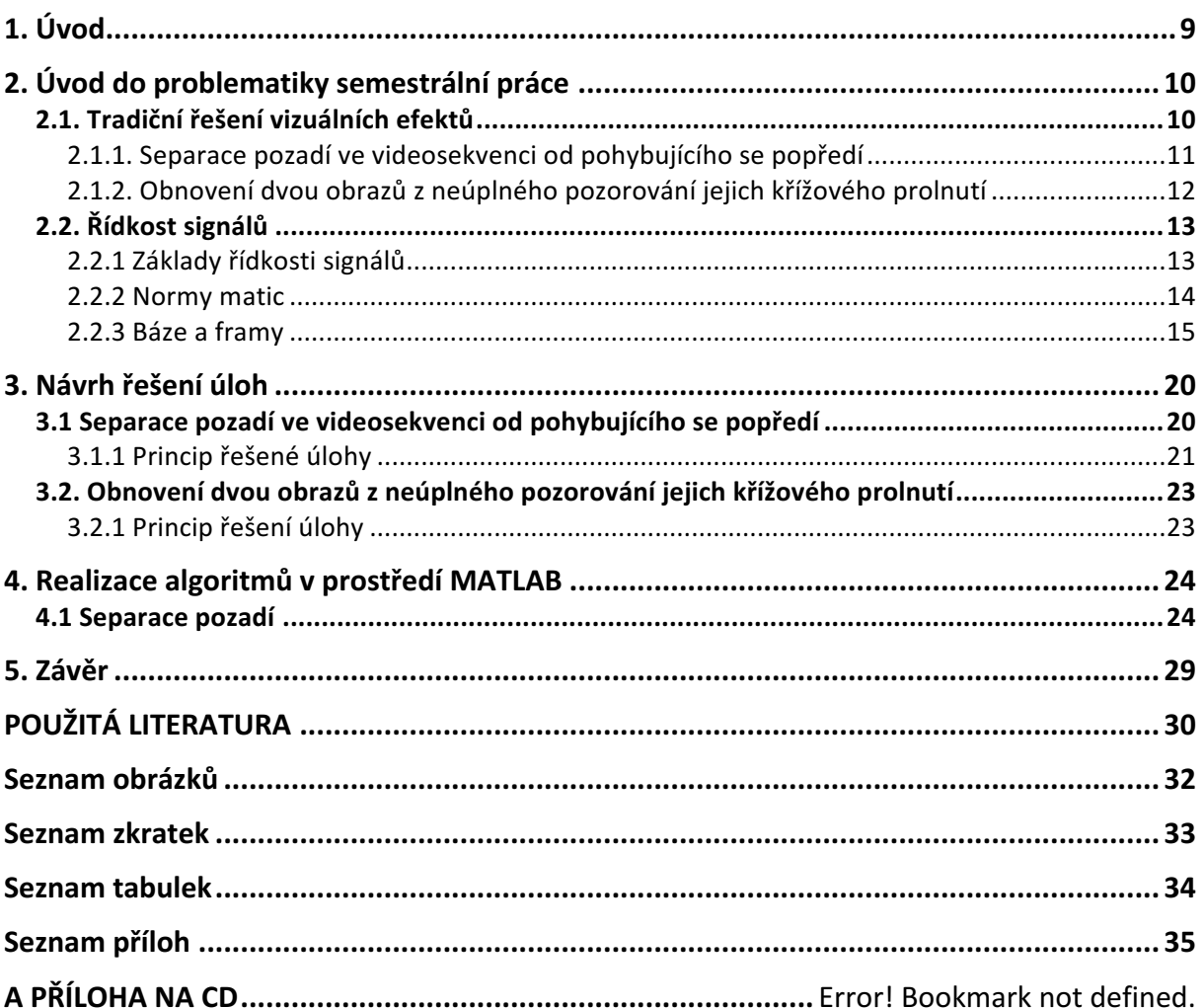

## 1. Úvod

Proces zpracování videa nebyl nikdy jednodušší, než je v současnosti. Více jak stoletý vývoj technologií v oblasti filmu dospěl až do stádia, kdy i naprostý laik může pomocí osobního počítače zpracovat snímek ve vysoké kvalitě s parametry hodné hollywoodské produkce. Digitální vizuální efekty, které jsou nedílnou součástí jakéhokoliv editačního programu, pozvednou úroveň filmu vždy o několik stupňů výše. Ať to jsou efekty základní, jako korekce barev či pouhé prolínání dvou snímků, nebo složitější, například tvorba 3D animací.

V této bakalářské práci se zabýváme dvěma z nich. Separace pozadí ve videosekvenci od pohybujícího se popředí a obnovení dvou obrazů z neúplného pozorování jejich křížového prolnutí. V kapitole 2.1. se budeme věnovat historii a tradičnímu řešení těchto efektů. Obě úlohy budeme řešit pomocí řídké reprezentace signálů, což není příliš obvyklá metoda, avšak v posledních letech je stále více užívaná i ve zpracování obrazu. Seznámíme se s tématem řídké reprezentace, se základními pojmy a patřičným použitím při zpracování videa. To bude obsahem kapitoly 2.2. Navrhneme metody řešení jednotlivých úloh, čemuž se věnuje kapitola 3. Implementaci algoritmů v programovacím prostředí MATLAB, jejich testování na simulovaných a reálných datech a prezentování výsledků bude věnována kapitola 4. Na konec je celá práce shrnuta v závěru v kapitole 5.

## 2. Úvod do problematiky semestrální práce

### 2.1. Tradiční řešení vizuálních efektů

Vizuální efekty se zrodily souběžně s vývojem kinematografie již od začátku dvacátého století. Tehdejší efekty byly založeny na složitých optických klamech, které bylo velice náročné a nákladné zrealizovat. Pracovalo se jenom s triky vytvářenými pouze na kameře. Například Stop-trik, který spočíval v zastavení akce, následné změně scény, a pokračování v tom samém místě. To mohlo znamenat, že se v záběru najednou objeví nebo naopak zmizí další objekt. Postupem času a dalším zdokonalováním technologií byly efekty daleko propracovanější a kvalitnější. V první polovině dvacátého století se hodně natáčelo s použitím zadní projekce, kdy aktér hrál scénu před průsvitným plátnem, na které se zezadu promítalo pozadí. Dalším posunem v tomto odvětví bylo použití fotochemických pokusů. Díky Sabatiérově efektu se záběry s hereckou akcí před černým pozadím při vyvolávaní filmu neustálí, tudíž v místě černé plochy lze materiál dále exponovat. To znamená natočit na něj jinou scenérii. V roce 1940 vyvinul L.W.Butler "Blue-Screen" proces. Objekt před modrým pozadím je zaznamenán na třípásmový film Technicolor [1], každý barevný kanál je zaznamenán na vlastní filmový pás. Modrá barva pozadí byla zvolena z důvodu, že je nejméně obsažena v lidské pleti. Z pásu modré vrstvy se separovala pohybující se silueta. Ze seskládaných filmových pásů na sebe se odebralo modré pozadí z pásu s popředím za pomocí negativu. Dále se stejným způsobem odstranilo popředí z pásu pozadí, aby se poté popředí a pozadí složily dohromady. Tento proces však byl velice časově náročný. Podobným principem, avšak za využití žlutého pozadí a sodíkového procesu, přispěl významným způsobem do rozvoje vizuálních efektů, konkrétně klíčování, Petro Vlahos. [2]

Další tipy filmových triků z počátku také spočívaly pouze v práci s kamerou, optickým klamem či manuální prací se samotným filmovým pásem. Přechodové efekty, "prolínačky", šlo velice jednoduše realizovat rozstřihnutím filmového pásu v místě střihu, a poté oba konce přes pár políček překrýt a slepit na sebe. To mělo za následek plynulého překrývání záběrů. Tento vývoj přinesl v pozdější době podklad pro rozmach zpracování vizuálních efektů pomocí počítače.

### 2.1.1. Separace pozadí ve videosekvenci od pohybujícího se popředí

Separace pozadí od pohybujícího se objektu v popředí je velmi užívaná metoda ve zpracování videa nejen ve filmovém průmyslu. Velmi hojně se využívá například při detekci automobilů na silnicích, nebo při kontrolním opatření na letištích. Pozadí je neměnné, jen se mění pozice objektů. Ve filmu se tato metoda používá k úpravě nebo výměně pozadí za objekty či herci. Spočívá ve spojení jednotlivě nasnímaných obrazů do jednoho, tedy jeden obraz obsahující čistě pozadí a druhý obraz pohybující se objekt [3]. Nejvíce používaná metoda v současné době je barevné klíčování, kdy je objekt nasnímám před barevným pozadím. Jako pozadí se nejčastěji používá plachta zelené nebo modré barvy, ale je možné použít prakticky všechny RGB barvy. Princip spočívá ve vyhledání pixelů stejné, nebo podobné barvy, jakou má plachta pozadí. Tyto pixely se "zprůhlední", klíčované pozadí se stane neviditelným, a místo něj lze za objekt umístit jiné pozadí, což může být hraná scéna či animace [4] [5].

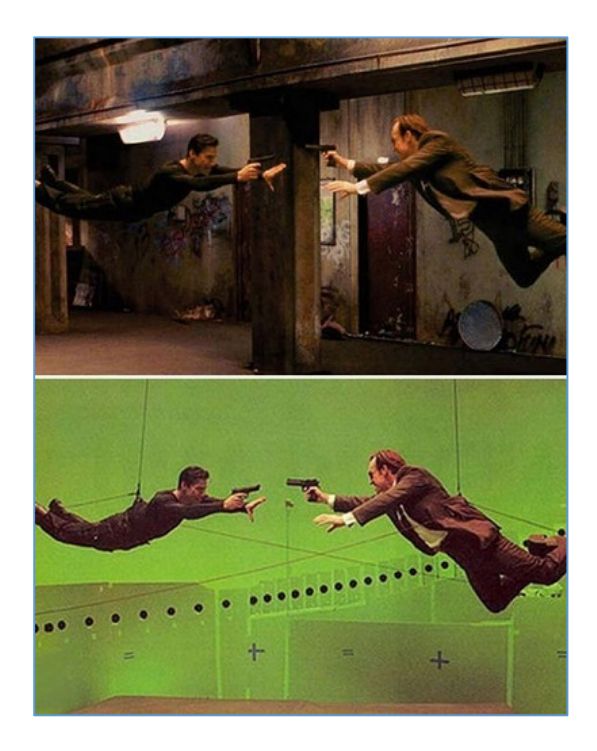

Obr. 1 Použití greenscreen ve filmu Matrix.

Převzato z [6].

### 2.1.2. Obnovení dvou obrazů z neúplného pozorování jejich křížového prolnutí

Prolínání dvou snímků patří k těm nejjednodušším a nejpoužívanějším přechodovým efektem. "Prolínačkou" můžeme chápat dobu přechodu z jednoho záběru do druhého. První záběr se postupně ztrácí a v tu samou chvíli se objevuje druhý záběr. Dochází k míchání barev pixelů obou snímků na základně změny hodnoty jejich průhlednosti [7].

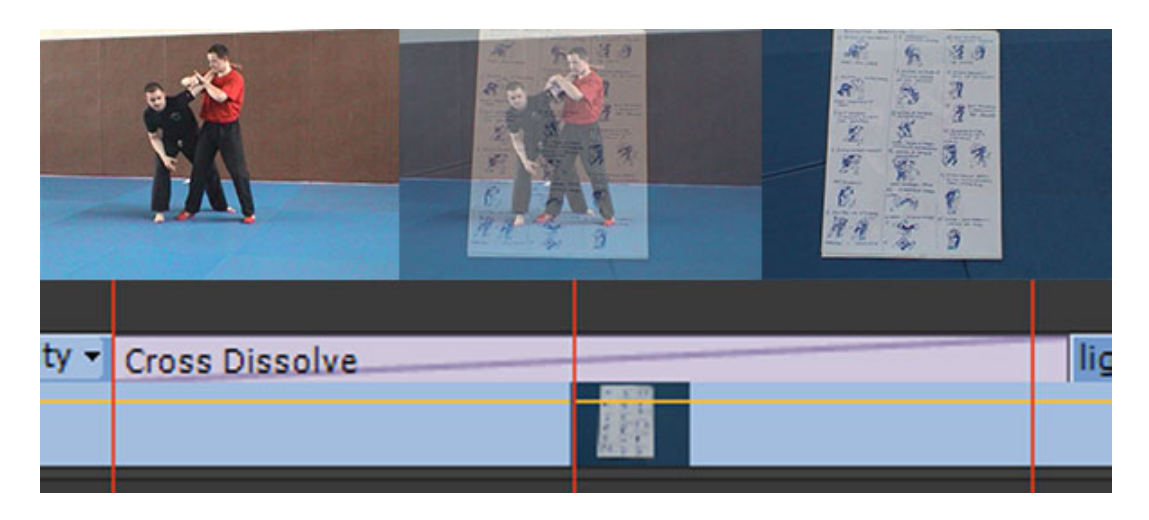

Obr. 2 Příklad použití crossfade na dvou snímcích*.*

Převzato z [8].

### 2.2. Řídkost signálů

### 2.2.1 Základy řídkosti signálů

Řídká reprezentace signálů je aktuálním tématem posledních 30 let. Touto problematikou se zabývají mnozí vědci a v současnosti je publikováno velké množství prací a výzkumů. Mezi aplikace, které využívají řídkých signálů, patří především zpracování obrazu, a to odšumování signálu (denoising), odstraňování rozmazání (deblurring), doplňování chybějící informace v signálu (inpainting), nebo konstrukce tzv. fotoaparátu s jedním pixelem [10]. V této kapitole budu nejvíce vycházet z práce [9].

Řídké reprezentace signálů lze chápat jako nedourčený systém lineárních rovnic s velmi málo nenulovými proměnnými [9]. Cílem je nalezení tzv. řídkého řešení soustavy lineárních rovnic, tedy 

$$
\min_{\mathbf{x}} ||\mathbf{x}||_0 \qquad \text{vzhledem k} \quad \mathbf{A}\mathbf{x} = \mathbf{y}, \tag{2.1}
$$

kde matice A je matice koeficientů, y je známý vektor, a úkolem je nalézt nejřidší  $x$  [10]. Vektor  $y \in \mathbb{C}^m$  a matici  $A \in \mathbb{C}^{m \times N}$  za předpokladu případu, kdy  $m < N$ , resp.  $m \ll N$ , a A je plné hodnosti (řádkové). Všechna x, která splňují  $Ax = y$ , jsou nazývána přípustná řešení.

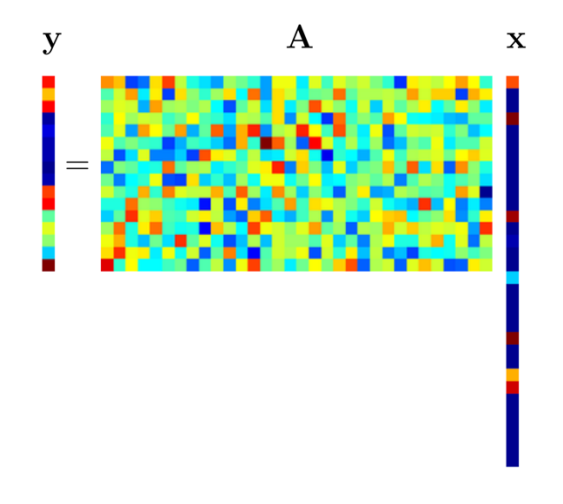

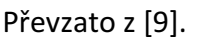

Obr. 3 Schéma nedourčeného systému rovnic.

Na obrázku 3 vidíme schéma nedourčeného systému rovnic  $Ax = y$ . Vektor x obsahuje pouze několik nenulových prvků (souřadnic), a tedy pozorovaný vektor y je lineární kombinací pouze několika málo sloupců matice A.

#### 2.2.2 Normy matic

Na matice lze aplikovat normy. Matici je lepší vektorizovat a použít na výsledek normu pro vektory. Předpokládá se, že  $X \in \mathbb{R}^{n_1 \times n_2}$ , případně  $X \in \mathbb{C}^{n_1 \times n_2}$ , což je matice o  $n_1$  řádcích a  $n<sub>2</sub>$  sloupcích. Budeme využívat tzv. *nukleární normu* matice. Pro její zavedení uvažujme singulární rozklad (SVD) matice X:

$$
X = \sum_{l=1}^{n} \sigma_l u_l v_l^*
$$
 (2.2)

kde  $n = \min\{n_1, n_2\}$  je menší z rozměrů matice, dále  $\sigma_1 \ge \sigma_2 \ge \sigma_3 \ge \cdots \ge \sigma_n \ge 0$  jsou singulární čísla X a  $\mathbf{u}_l \in \mathbb{R}^{n_1}$ ,  $\mathbf{v}_l \in \mathbb{R}^{n_2}$  jsou příslušné levé a pravé singulární vektory. Je známým faktem, že X má hodnost rank  $X = r$  právě tehdy, když vektor  $\sigma = \sigma(X)$ singulárních čísel je r-řídký, tj. platí rank  $X = ||\sigma(X)||_0$ .

Definice 2.1 Nukleární normu definujeme jako  $l_1$  – normu singulárních čísel, tj.

$$
||X||_* := ||\sigma(X)||_1 := \sum_{l=1}^n \sigma_l
$$
 (2.3)

Singulární čísla jsou vždy nezáporná, proto není potřeba psát u  $\sigma_l$  absolutní hodnotu. Matice jsou také vhodné pro ilustraci tzv. *smíšených norem*. Tato norma je definována tím způsobem, že "velikost" řádků měříme pomocí jedné normy a "velikost" výsledného vektoru skalárů pomocí jiné normy.

Definice 2.2 *Formálně definujeme jako* (p, q) *– smíšenou normu matice* X *jako*

$$
\|\mathbf{X}\|_{p,q} = \left\| \begin{bmatrix} \|\mathbf{x}_{1,:}\|_{p}, \|\mathbf{x}_{2,:}\|_{p}, \dots, \|\mathbf{x}_{n,:}\|_{p} \end{bmatrix} \right\|_{q}
$$
 (2.4)

#### 2.2.3 Báze a framy

V nedourčených systémech existuje více neznámých, než je lineárních vztahů mezi nimi. Reprezentace signálu není jednoznačně určena, proto je možné hledat takovou reprezentaci, která je z nějakého pohledu optimální. Velká pozornost je věnována algoritmům, které mezi všemi hledají tzv. řídkou reprezentaci signálu, tzn. takovou, že signál je v nějakém systému určen několika málo prvky [9].

#### Vektorový prostor

Vektorový prostor (VP) je algebraická struktura splňující známé axiomy, jehož prvky jsou vektory [12]. Dimenze VP bude konečné číslo  $0 \le n \in \mathbb{N}$ .

Systém generátorů vektorového prostoru  $\nabla$  je podmnožina vektorů  $\bf E$  ve  $\nabla$ , která jej generuje. To znamená, že každý vektor  $x \in V$  je nějakou (konečnou) lineární kombinací generátorů. Generátor V může být i více než je dimenze  $n$ , a pak vektor  $\mathbf{x} \in \mathbb{V}$  lze napsat jako vzájemně různé lineární kombinace, a tak jeden a tentýž vektor může mít více reprezentací. To je nedourčenost. Pokud x lze v systému jeho generátorů

 $E = \{e_1, e_2, ..., e_n\}$  zapsat jako

$$
\mathbf{x} = c_1 \mathbf{e}_1 + c_2 \mathbf{e}_2 + \dots + c_n \mathbf{e}_n = \mathbf{E}c \tag{2.5}
$$

pak skalárům  $c_i$  říkáme **souřadnice**  $x \vee E$ . Prostor  $\mathbb{C}^n$  s vektory tvaru  $\mathbf{x} = (x_1, ..., x_n)^T$  nejčastěji doplňujeme o skalární součin

$$
\langle \mathbf{x}, \mathbf{y} \rangle = \sum_{i=1}^{n} x_i \overline{y}_i = \mathbf{y}^* \mathbf{x}
$$

(2.6)

a indukovanou normu

$$
||X||_2 := ||X|| = \sqrt{\sum_{i=1}^n |x_i|^2} = x^*x
$$
\n(2.7)

Taková norma je speciálním případem obecné třídy norem, kterými prostor  $\mathbb{C}^n$  může být opatřen, a to

$$
\|\mathbf{x}\|_p = \sqrt[p]{\sum_{i=1}^n \|\mathbf{x}_i\|^p} \text{ pro } \mathbf{1} \leq p < \infty. \tag{2.8}
$$

Báze vektorového prostoru

Báze VP je minimální systém jeho generátorů. Je to množina lineárně nezávislých vektorů, jejichž lineární kombinací lze dosáhnout na libovolný vektor v uvažovaném VP. V konečněrozměrném prostoru dimenze  $n$  je bází každá množina obsahující  $n$  lineárně nezávislých vektorů. 

Je-li  $\mathbf{B} = \{\mathbf{b}_1, ..., \mathbf{b}_n\}$  bází, pak každý prvek  $\mathbf{x} \in \mathbb{V}$  lze vyjádřit pomocí jednoznačných souřadnic  $c_i$  v oné bázi jako

$$
\mathbf{x} = \sum_{i=1}^{n} c_i \, \mathbf{b}_i \tag{2.9}
$$

Má-li jeden VP více bází, potom všechny mají stejný počet generujících vektorů.

#### Nejčastěji používám báze ortogonální a ortonormální.

Ortogonální báze je, kdy pro libovolné dva vektory z báze  $B = \{b_1, ..., b_n\}$  platí

$$
\langle \mathbf{b}_i, \mathbf{b}_j \rangle = 0, \ \langle \mathbf{b}_i, \mathbf{b}_i \rangle \neq 0, \tag{2.10}
$$

tedy všechny dvojice bázových vektorů jsou na sebe kolmé.

Ortonormální báze navíc oproti  $\langle \mathbf{b}_i, \mathbf{b}_j \rangle = 0$ ,  $\langle \mathbf{b}_i, \mathbf{b}_i \rangle \neq 0$  platí pro všechny její prvky  $||\mathbf{b}_i|| = 1$ , neboli  $\mathbf{B}^* = \mathbf{B}^{-1}$ .

Pokud bázové vektory (nebo generátory) nejsou na sebe kolmé, je jisté, že některé bázové prvky mohou svírat s podprostorem generovaným zbývající prvky (nadrovinou) úhel menší, než pravý. Pokud budeme hledat řešení rovnice  $Ax = b$ , musíme počítat s tzv. numerickou stabilitou. Matice A se nazývá špatně podmíněná, jestliže velké změny v řešení x mohou vést k pouze malým změnám pravé strany **b**. Když je matice  $\bf{A}$  regulární, ale její determinant má hodnotu blížící se nule, matice je spíše singulární. Některý vektor v matici A tedy svírá malý úhel s nadrovinou generovanou ostatními vektory v matici. Je tedy ideální používat ortogonální báze, se zvyšováním počtu generátorů se podmíněnost obecně zhoršuje. 

Framy

Bázi v konečněrozměrném prostoru V tvoří lineárně nezávislé vektory, jejichž počet je roven dimenzi VP. Když je počet generátorů větší než dimenze prostoru, můžeme stále reprezentovat jakýkoliv vektor ve VP, generátory však již budou nutně lineárně závislé. Takovou množinu vektorů nazýváme frame.

Definice framu říká, že množina vektorů  $\{\varphi_k\}_{k \in \mathbb{I}}$  v prostoru  $\mathbb {V}$  v něm tvoří frame, pokud existují konstanty  $0 < A \leq B < \infty$  takové, že platí

$$
A \, ||\mathbf{x}||^2 \leq \sum_{k \in \mathbb{I}} |\langle \mathbf{x}, \boldsymbol{\varphi}_k \rangle|^2 \leq B \, ||\mathbf{x}||^2, \, \forall \mathbf{x} \in \mathbb{V}.
$$

Prvky framu  $\varphi_k$  se obvykle nazývají **atomy.** Konstanty  $A, B$  se pak nazývají **mezemi framu.** Optimální dolní mez pak definujeme jako supremum ze všech dolních mezí a optimální horní jako infinimum ze horních mezí.

Framy, pro které platí  $A = B$ , nazývám těsné. To samá rovnost platí i pro ortogonální báze se shodně velkými prvky.

Příklad jednoduchého framu (červeně) a jeho duálního framu v  $\mathbb{R}^2$  (modře) je na obrázku 4. Vektory  $\varphi_1, \varphi_2$  tvoří ortonormální bázi a  $\varphi_3$  je jejich lineární kombinací.

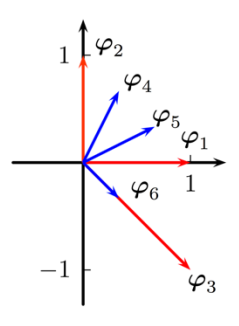

Obr. 4 Příklad jednoduchého framu*.*

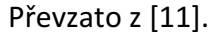

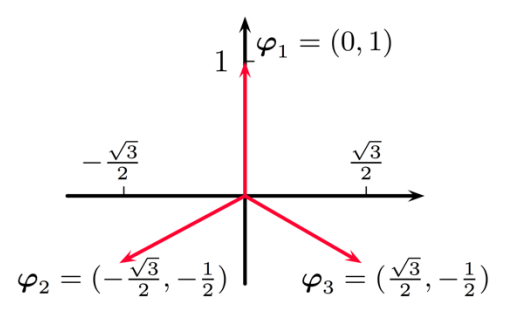

Obr. 5 Mercedes-Benz frame.

Převzato z [11].

Tzv. Mercedes-Benz frame v  $\mathbb{R}^2$  je těsný frame. Zapíšeme ho ve formě matice:

$$
\Phi = \begin{pmatrix} 0 & -\sqrt{3}/2 & \sqrt{3}/2 \\ 1 & 1/2 & -1/2 \end{pmatrix}
$$
 (2.12)

Dualita framu a bází

Nechť je dán frame  $\mathbf{E} = \{\mathbf{e}_1, ..., \mathbf{e}_m\}$  pro prostor V dimenze  $n < m$ . Tedy jeden konkrétní vektor z V může být vyjádřen nekonečným množstvím kombinací  $\mathbf{x} = \sum_k c_k \mathbf{e}_k$ , a to proto, že vektory framu jsou nutně lineárně závislé. Frame  $\mathbf{F} = \{\mathbf{f}_1, \dots, \mathbf{f}_m\}$ , generující stejný prostor, se nazývá **duální** k **E**, pokud pro každé x ∈ <sup>W</sup> platí, že

$$
\mathbf{x} = \sum_{k} \langle \mathbf{x}, \mathbf{f}_{k} \rangle \mathbf{e}_{k} = \sum_{k} \langle \mathbf{x}, \mathbf{e}_{k} \rangle \mathbf{f}_{k}
$$
 (2.13)

neboli  $\mathbf{x} = \mathbf{EF}^* \mathbf{x} = \mathbf{FE}^* \mathbf{x}$ . Duálních framů k  $\mathbf{E}$  může být více, avšak jen jeden má tu vlastnost, že posloupnost tzv. framových koeficientů (souřadnic)  $\{c_k\}_{k\in\mathbb{I}}$  má mezi všemi posloupnostmi splňujícími  $\mathbf{x} = \sum_k c_k \mathbf{f}_k$  minimální energii pro jakékoliv x. Nazývá se **kanonický duální frame** k **E** a lze ukázat, že je definován pomocí vztahu  $f_k = S^{-1}e_k$ , neboli  $F = S^{-1}E$ , kde *S* je **framový operátor** definovaný  $S = EE^*$ .

Příklad duálního framu lze vidět na obrázku 4. Červené vektory  $\varphi_1, \varphi_2, \varphi_3$  tvoří původní frame v  $\mathbb{R}^2$  a modré vektory  $\varphi_4$ ,  $\varphi_5$ ,  $\varphi_6$  tvoří kanonický duální frame k původnímu framu.

Příklady bází a framů pro obrazové signály

Těsné framy se velice dobře dají využít pro reprezentaci obrazů. Vznikají tak nové transformace, které jsou pojmenovány především podle fázových funkcí Je to například diskrétní curveletová transformace, které dokáže řídce reprezentovat obrazy s výraznými hranami. Její výhodou je i možnost rekonstrukce obrazu, v němž chybí některé části.

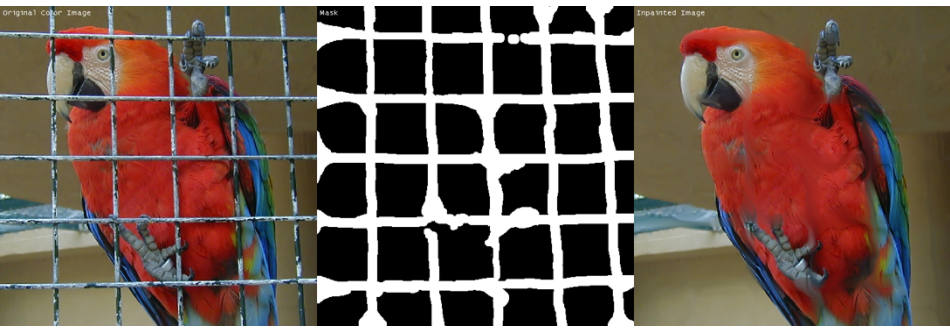

Obr. 6 Příklad rekonstrukce obrazu s chybějícími částmi.

Převzato z [13].

Základní rozdělení framů

Framy můžeme rozdělit do skupin podle jejich vlastností, jichž lze využít i při konkrétních aplikacích. Základní rozdělení vychází z rovnice (2.11), kterou budeme uvažovat pro Hilbertův prostor  $\mathcal{H}$ :

Pokud  $A = B$ , pak takový frame nazýváme **těsný** (tight frame – TF). Např. zmiňovaný Mercedes-Benz frame je těsný a lze jednoduše spočítat, že jeho optimální meze jsou

$$
A=B=3/2.
$$

Zvláštním případem je pak tzv. 1-těsný frame, který se nazývá Parsevalův těsný frame, kdy platí  $A = B = 1$ .

Framy, jejichž prvky mají stejnou normu, jsou Equal-norm frames (ENF). Unitární framy (Unitnorm frames – UNF) jsou framy, v nichž mají všechny prvky normu rovnou 1.  $[11]$ Rozdělení framů můžeme vidět na obrázku 7:

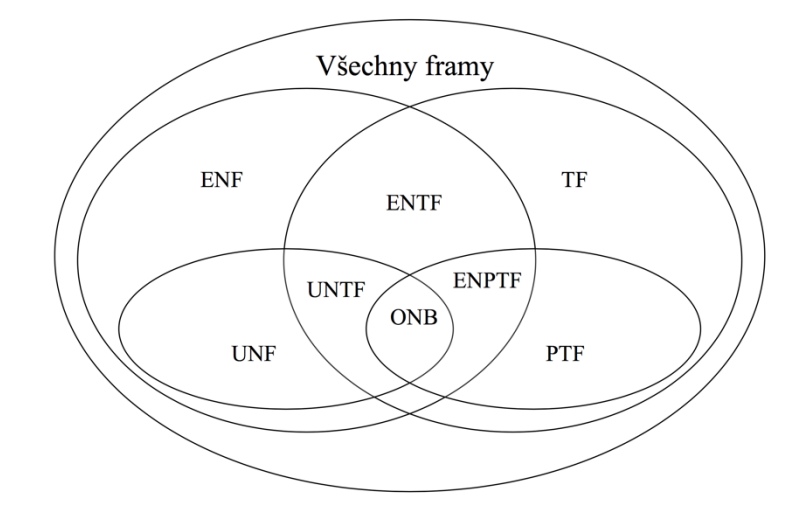

Obr. 7 Rozdělení framů

Převzato z [11].

Rozdělení framů. ENF – Equal norm frames, TF: Tight frames, ENTF: Equal-norm tight frames, UNF: Unit-norm frames, PTF: Parseval tight frames, UNTF: Unit-norm tight frames, ENPTF: Equal norm tight frames, ONB: Ortonormální báze.

## 3. Návrh řešení úloh

### 3.1 Separace pozadí ve videosekvenci od pohybujícího se popředí

Metod řešení úlohy separace pozadí od pohybujícího se popředí je mnoho. Uveďme například segmentační metody, čemuž se věnuje práce [14]. Metody se staticky definovaným pozadím, mezi než patří Otsuova metoda, K-means shlukování, či růst regionů.

Otsuova metoda je určena pro separaci černobílé videosekvence do dvou množin pomocí metody prahování, a jako práh je použita hodnota vypočítaná algoritmem, který navrhl Otsu. K určení prahu se používá histogram obrazu. Metoda je vhodná jen pro sekvence, kde je pohybující se objekt značně světlejší než pozadí.

K-means shlukování je heuristický algoritmus, který se snaží rozdělit vstupní data do k-shluků, ve kterých je vzdálenost každého bodu shluku od středu tohoto shluku minimální. Před začátkem algoritmu musí být počet shluků znám. Tato metoda už dokáže rozpoznat tmavší popředí od pozadí, ale stále v nízké kvalitě.

Růst regionů je pro svůj algoritmus jednoduchá metoda. Každý region je konstruován z malého předem zadaného regionu tak, že se daný region slučuje s pixely se zadaným regionem, jenž s ním sousedí a splňuje zadané vlastnosti. Všechny sousední pixely se přidávají, dokud nejsou žádné sousední regiony, které by splňovaly zadanou podmínku.

Výše zmíněné metody nejsou tak přesné a dokonalé pro rychlý a neustálý pohyb, jako je například na záběrech bezpečnostních kamer. Proto budeme úlohu řešit metodou používající řídkou reprezentaci signálů. V návrhu řešení úlohy separace pozadí od pohybujícího se popředí budu vycházet z práce [15], která prakticky řeší zadaný problém.

#### 3.1.1 Princip řešené úlohy

Analýza hlavních komponent (Principal Component Analysis) je nejvíce rozšířená statistická metoda pro analýzu dat a jejich redukci rozměrů. Máme rozsáhlou datovou matici M, kterou můžeme rozložit na 

$$
\mathbf{M} = \mathbf{L}_0 + \mathbf{S}_0. \tag{3.1}
$$

 $L_0$  má nízkou hodnost a  $S_0$  je řídká. Obě složky mají libovolnou velikost. Zdá se, že je nemožné tento problém řešit, protože počet odvozených neznámých pro  $\mathbf{L}_0$  a  $\mathbf{S}_0$ je dvakrát více, než kolik je daných měření v  $M \in \mathbb{R}^{n_1 \times n_2}$ . Nechť  $\|\mathbf{M}\|_* \coloneqq \sum_i \sigma_i(\mathbf{M})$  vyjadřuje nukleární normu matice M, a nechť  $\|\mathbf{M}\|_1 = \sum_{i,j} |\mathbf{M}_{ij}|$  značí  $l_1$ - normu matice M jako dlouhý vektor v  $\mathbb{R}^{n_1 \times n_2}$ . Sledování hlavních komponent (Principal Component Pursuit - PCP) odhad řešení

$$
\min ||\mathbf{L}||_* + \lambda ||\mathbf{S}||_1
$$
\n
$$
\text{vzhledem k } \mathbf{L} + \mathbf{S} = \mathbf{M}
$$
\n(3.2)

přesně obnoví nízkohodnostní  $L_0$  a řídké  $S_0$ . Teoreticky toto zaručuje, že řešení bude pracovat i v případě, že hodnost  $\mathbf{L}_0$  poroste lineárně v rozměru matice, a chyby v  $\mathbf{S}_0$  jsou až na konstantní zlomek ve všech položkách.

Zdá se, že není dostatek informací, abychom dokonale oddělili řídké složky od nízkohodnostních složek v matici. Předpokládejme, že matice  $\boldsymbol{\rm M}$  se rovná  $\boldsymbol{e}_1\boldsymbol{e}_1^*$  (matice má v levém horním rohu jedničku a zbytek matice je nulový). Pak matice M má zároveň nízkou hodnost a je řídká. V tomto případě stanovíme, že nízkohodnostní složka  $L_0$  není řídká. Určíme singulární rozklad  $\mathbf{L}_0 \in \mathbb{R}^{n_1 \times n_2}$  jako v rovnici (2.2), tedy

$$
\mathbf{L}_0 = \mathbf{U} \mathbf{\Sigma} \mathbf{V}^* = \sum_{i=1}^r \sigma_i u_i v_i^*,
$$
\n(3.3)

kde  $\bm{r}$  je hodnost matice,  $\sigma_i, ..., \sigma_r$  jsou kladné singulární hodnoty a  $\bm{U} = [\bm{u_1}, ..., \bm{u_r}]$  $a$   $V = [v_1, ..., v_r]$  jsou levé a pravé singulární vektory.

Podmínkou inkoherence (nesoudržnosti) s parametrem  $\mu$  se uvádí

$$
\max_{i} \| \mathbf{U}^* \mathbf{e}_i \|^2 \le \frac{\mu r}{n_1}, \, \max_{i} \| \mathbf{V}^* \mathbf{e}_i \|^2 \le \frac{\mu r}{n_2} \tag{3.4}
$$

a 

$$
\|\mathbf{U}\mathbf{V}^*\|_{\infty} \leq \sqrt{\frac{\mu r}{n_1 n_2}},\tag{3.5}
$$

kde  $\|\mathbf{M}\|_{\infty} = \max_{i,j} |\mathbf{M}_{i,j}|$ , to znamená, že  $l_{\infty}$  norma matice **M** je jako dlouhý vektor. Další problém identifikovatelnosti složek vzniká, jestliže má řídká matice nízkou hodnost. To nastane, pokud se všechny nenulové hodnoty S vyskytují v jednom nebo i více sloupcích matice. Například, první sloupec  $\mathbf{S}_0$  je opakem  $\mathbf{L}_0$ , potom všechny ostatní sloupce  $\mathbf{S}_0$  zmizí.  $L_0$  a  $S_0$  by nebylo možné jakýmkoliv způsobem obnovit, protože  $M = L_0 + S_0$  bude mít sloupce rovnající se nebo součástí  $L_0$ . Aby se těmto situacím předešlo, předpokládejme, že vzor řídkosti řídké složky se vybere rovnoměrně náhodně.

Autoři práce [15] ukázali tento algoritmus sledování hlavních komponent (PCP) na úloze, při které byly použity záběry z bezpečnostních kamer na letišti. Každý snímek záběru obsahuje určité anomálie v popředí, jako jsou pohybující se lidé, ale také flexibilní pozadí, například měnící se přirozené osvětlení prostory. Logicky se pozadí modeluje jako nízká hodnost snímku, a objekty v popředí, jenž zabírají ve snímku velmi malou číst obrazových bodů, modelujeme jako řídké chyby. Tato sekvence má 200 snímků. Snímky mají rozlišení 176×144 pixelů, každý snímek tedy rozložíme jako sloupec matice  $M \in \mathbb{R}^{25.344 \times 200}$ .

Matice **M** rozložíme na nízkohodnostní a řídkou složku řešením konvexní PCP s  $\lambda = 1/\sqrt{n_1}$ . Na obrázku 8 vidíme původní snímky (a), nízkohodnostní složka snímků – pozadí (b) a řídkou složku snímků (c) získanou z PCP.

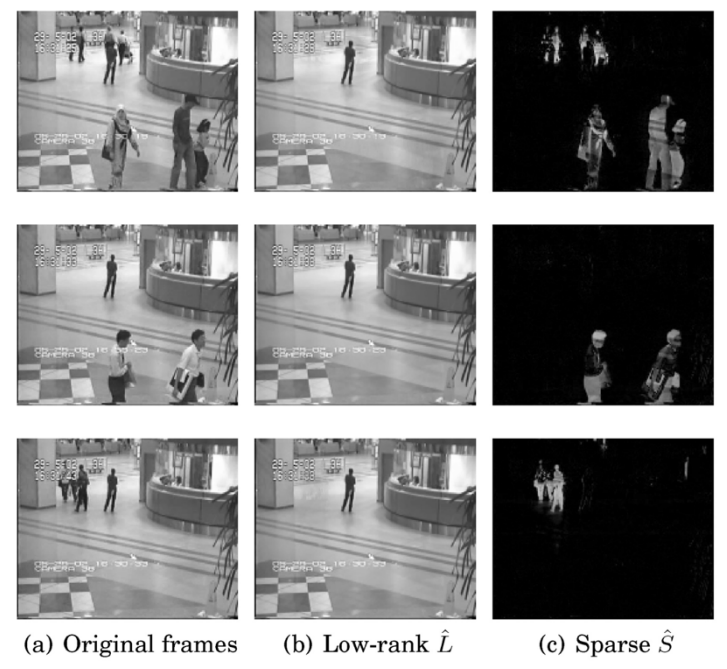

Obr. 8 Ukázka použití algoritmu PCP - letištní hala

Převzato z [15].

## 3.2. Obnovení dvou obrazů z neúplného pozorování jejich křížového prolnutí

K tomuto problému jsem nalezl řešení jen v počítačových programech na úpravu videa, a to jako přechodový efekt, viz kap. 2.1.2. Podobné řešení, jako u předchozího problému, jsem nenašel. Proto přicházím ze svým řešením. 

### 3.2.1 Princip řešení úlohy

Princip řešení této úlohy spočívá v použití nukleární normy na rozsáhlou datovou matici. Videosekvence, tedy soubor obrázků, vznikla křížovým prolnutím dvou obrázků. Řekněme, že tyto dva obrázky představují matice  $X$  a  $Y$ . To znamená, že každý obrázek ve videosekvenci má určitou část matice  $X$  a určitou část matice  $Y$ . Aby bylo možné použít nukleární normu, je potřeba každý snímek jako matici zvektorizovat na vektor, a pak každý snímek bude tvořit sloupec datové matice N, která představuje videosekvenci. O matici N tedy předpokládáme, že se se dělí na dvě matice, jejíž hodnoty (rank) jsou 1. Hledáme matice  $X$  a  $Y$ , když víme, že  $N = X + Y$ , a že rank $(X) = 1$  a rank $(Y) = 1$ . Pak můžeme formulovat úlohu pomocí nukleární normy

$$
\min_{X,Y} ||\mathbf{X}||_* + ||\mathbf{Y}||_* \tag{3.9}
$$
  
vzhledem k  $\mathbf{N} = \mathbf{X} + \mathbf{Y}$ 

Jelikož nalezené matice  $X$  a  $Y$  mají hodnost 1, tedy jejich sloupce jsou lineárně závislé, můžeme z nich dále určit parametry křížového prolnutí těchto dvou obrázků. Nazveme je parametry  $\alpha$ pro **X** a  $\beta$  pro **Y**. Například, parametry  $\alpha_1, \alpha_2, ..., \alpha_n$  se budou zmenšovat, a parametry  $\boldsymbol{\beta}_1$ ,  $\boldsymbol{\beta}_2$ ,...,  $\boldsymbol{\beta}_n$  se budou zvětšovat. Tím určíme křížové prolnutí, neboli crossfade.

Nahrazení hodnoty matice rank nukleární normou by zajistilo, že tuto úlohu můžeme spočítat pomocí počítače v reálném čase, například v minutách, ne v měsících, jakoby tomu bylo u počítání hodnot matic. 

### 4. Realizace algoritmů v prostředí MATLAB

### 4.1 Separace pozadí

Algoritmus pro řešení této úlohy vychází z numerického řešení algoritmu PCP založeným na použití Lagrangeova multiplikátoru (ALM) [15].

ALM metoda pracuje s rozšířenou Lagrangeovou funkcí

$$
l(L, S, Y) = ||L||_* + \lambda ||S||_1 + \langle Y, M - L - S \rangle + \frac{\mu}{2} ||M - L - S||_F^2.
$$
 (3.6)

Problém rozkladu na nízkohodnostní a řídkou složku nemusíme dále řešit pomocí konvexní optimalizace. Nechť  $S_{\tau} : \mathbb{R} \to \mathbb{R}$  značí operátor zmenšení  $S_{\tau}(x) = \text{sgn}(x) max(|x| - \tau, 0)$ , a aplikuje se v maticích na každý prvek matice. Pak je snadné ukázat, že

$$
\arg\min_{S} l(L, S, Y) = S_{\frac{\lambda}{\mu}}(M - L + \mu^{-1}Y). \tag{3.7}
$$

Obdobně, pro matici X, nechť  $\mathcal{D}_{\tau}(X)$  je singulární hodnota operátoru prahování dána  $\mathcal{D}_{\tau}[X] = US_{\tau}(\Sigma)V^*$ , kde  $X = U\Sigma V^*$  je singulární rozklad. Můžeme tedy ukázat, že

$$
\arg\min_{L} l(L, S, Y) = \mathcal{D}_{\frac{1}{\mu}}(M - S + \mu^{-1}Y). \tag{3.8}
$$

Praktičtější je nejdřív minimalizovat  $l$  vzhledem k L (vázající se na S), pak minimalizovat  $l$ vzhledem  $k S$  (vázající se na L), a nakonec aktualizovat Lagrangeovu multiplikaci matice Y na základě  $M - L - S$ . Tento postup je shrnut v tomto algoritmu:

- 1: **inicializace**:  $S_0 = Y_0 = 0$ ,  $\mu > 0$ .
- 2: **pokud nekonverguje,**

3: výpočet 
$$
L_{k+1} = \mathcal{D}_{\frac{1}{\mu}}(M - S_k + \mu^{-1}Y_k)
$$

4: výpočet 
$$
S_{k+1} = S_{\frac{\lambda}{\mu}}(M - L_{k+1} + \mu^{-1}Y_k)
$$

5: výpočet 
$$
Y_{k+1} = Y_k + \mu(M - L_{k+1} - S_{k+1})
$$

- 6: **konec cyklu**
- 7: **výstup:** *L*, *S*.

Implementace algoritmu do funkce v prostředí MATLAB je k nahlédnutí v příloze A.

Nejdřív jsem algoritmus testoval na simulovaných datech. Simulovaná data obsahují neměnné pozadí, což je fotografie cesty uprostřed pouště, a pohybující se objekt, který je v tomto případě jednoduchý pohyb obrázku vozidla po silnici. Tuto černobílou animaci jsem vytvořil v programu Final Cut Pro X.

Snímků je 144 a mají rozlišení 167x94 pixelů. Každý snímek sekvence představuje sloupec matice M, která má pak rozměr 15698x144 prvků. Všechny výpočty simulovaných a reálných dat zpracoval počítač s dvoujádrovým procesorem Intel Core i5 s 2,6 GHz a 8 GB RAM paměti.

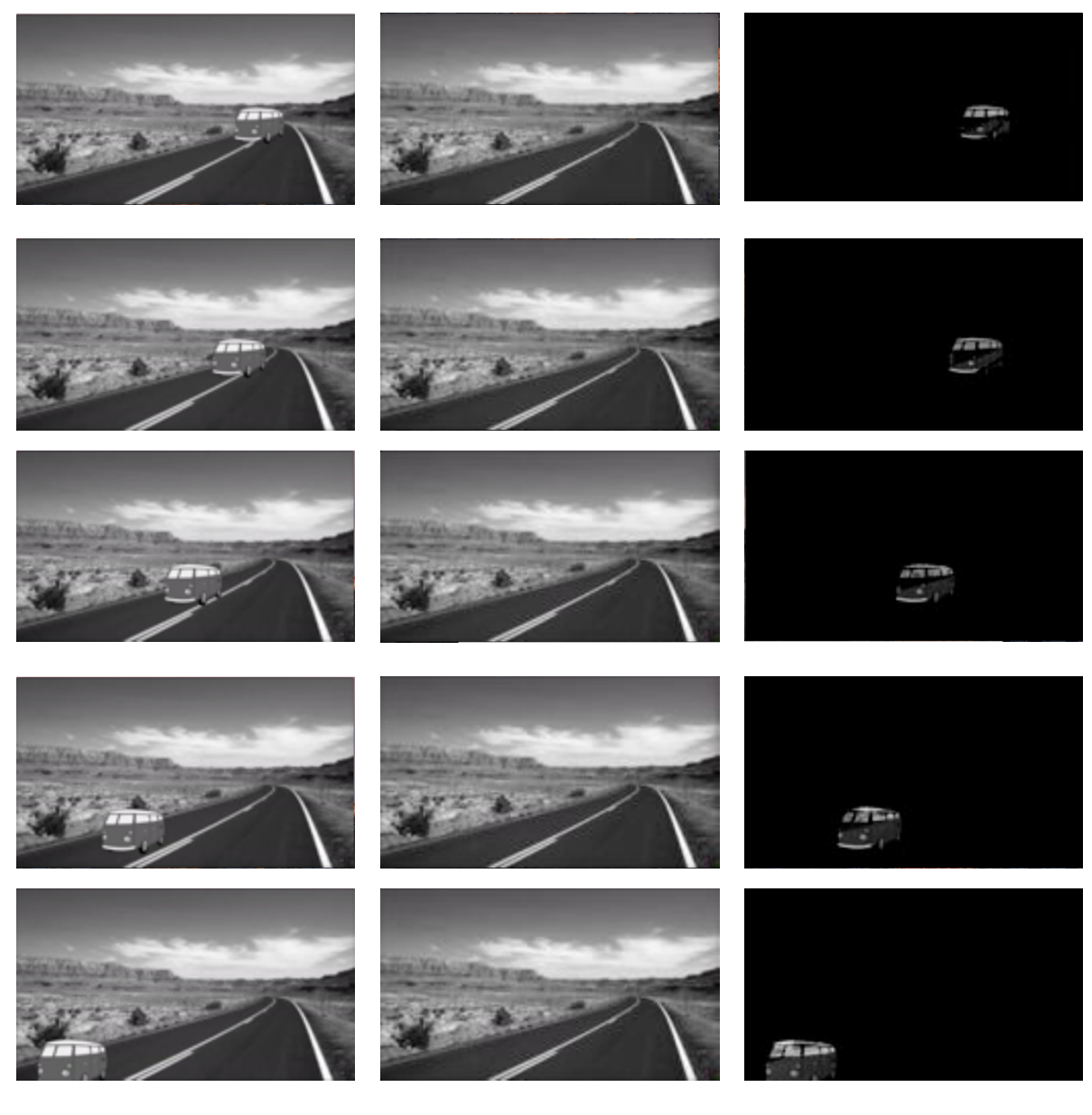

#### Tabulka č.1 Ukázka rozkladu simulovaných dat

Původní snímek Nízkohodnostní složka L**oubodní složka** S

Výpočetní čas byl téměř 10 minut. Na těchto simulovaných datech nehybného pozadí a pohybujícího se popředí můžeme vidět velmi dobře fungování separace pomocí řídkých signálů. Z původní videosekvence vznikly pomocí algoritmu v MATLABu dvě videosekvence. Jedna obsahuje pozadí, které představuje složku videa s nízkou hodností. V druhé videosekvenci vidíme pouze pohybující se popředí, což tvoří řídkou složku videa. Jelikož animované vozidlo má neměnnou barvu karoserie i oken, algoritmus je vnímá také jako nízkohodnostní složku. Můžeme si všimnout, že pohybující se objekt je sice ve tvaru vozidla, ale je "vybarven" pozadím. V tabulce č.1 je pro příklad zobrazeno 5 snímků všech složek videa. Parametr  $\lambda$  vyrovnává váhu mezi L a S složkou. Při výpočtu simulovaných dat  $\lambda = 1/\sqrt{\max(m, n)}$ , podle doporučení z práce [15].

Funkce separace.m, která je s příloze A pracuje na principu algoritmu PCP založeném na ALM. Algoritmus pracoval v prostředí MATLAB ve verzi 2017a. Kompatibilita se staršími verzemi není zaručena, zvláště s funkcemi, které jsou obsahem Image Processing Toolbox. Do počáteční proměnné video se pomocí funkce VideoReader nahraje požadovaná sekvence. Sekvence je implementována snímek po snímku do matice M, která má poté rozměr  $m * n$ , kde m je počet pixelů jednotlivých snímků, a n je počet snímků. Dále definujeme proměnné  $\lambda$ , počáteční počet iterací iter, maximální počet iterací maxiter, podmínku konvergence error, Frobeniovu normu matice  $M$  norm m, která je nutná k výpočtu proměnné  $\mu$ . Samotný výpočetní cyklus obsahuje rovnice a přidané funkce, které jsem uvedl na začátku této kapitoly. Na výstupu funkce jsou dvě matice  $L a S$ . Každá matice má stejný stejný rozměr jako  $M$ . Pomocí funkce VideoWriter jsou matice konvertovány snímek po snímku do nově vzniklých sekvencí pod názvem L slozka a S slozka. Tyto sekvence jsou automaticky ukládány ve formátu .avi přímo do pracovní složky programu MATLAB.

Pro reálná data jsem natočil statické video na náměstí ve městě Olomouci. Sekvence je opět černobílá, pozadí je nehybné a v popředí procházejí lidé a projíždějí auta. Rozlišení videa je upraveno na 168x94 pixelů, počet snímků je 144. Matice má tedy rozměr 15792x144. Oproti simulovaných datům je v tomto případě více pohybujících se objektů a složitější textura pozadí. Proto není výsledek tak dokonalý jako v případě simulovaných dat. Parametr  $\lambda$  jsem proto nastavil na  $\lambda = 1/\sqrt{10 * (max(m, n))}$ . Výpočetní čas byl více než 12 minut. Pro příklad můžeme v tabulce č.2 vidět 5 snímků všech složek videa reálných dat.

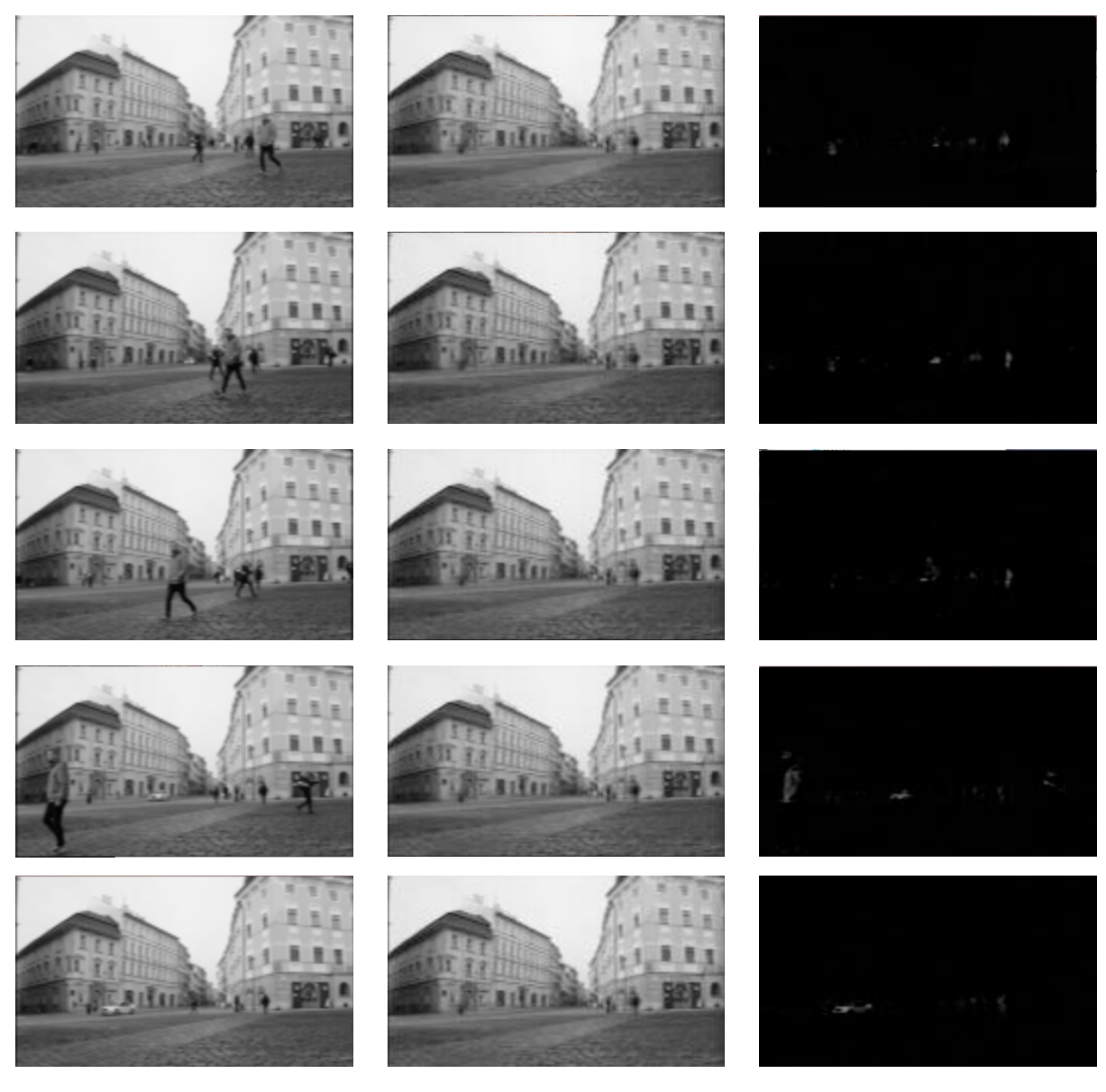

#### Tabulka č.2 Ukázka rozkladu reálných dat - náměstí

Lze si povšimnout, že program na reálných datech nepracuje úplně přesně, jak bylo očekáváno. Problém spočívá ve výstupní sekvenci s řídkou složkou S. Pravděpodobně se ve S složce nachází hodnota, která je značně vyšší než ostatní. Ostatní hodnoty poté ztmavnou, takže výsledek je velmi nepřehledný. Tento jev se projeví i při jiných nastavení parametrů  $\lambda$  a  $\mu$ ., které mohou ovlivnit průběh výpočetní funkce. Domnívám se, že problém je způsoben při načítání nové matice do sekvence, kde dochází k automatickému škálování hodnot podle nejvyšší hodnoty. Proto jsem došel k takovým výsledkům. Pro ukázku jsou v tabulce č.3 snímky dalších reálných dat. Jsou to záběry z bezpečnostní kamery na křižovatku. Jako u ostatních příkladů je videosekvence černobílá, s rozlišením 167x94 pixelů a počtem snímků 144, a lze zde rozlišit statické pozadí a pohybující se objekty.

Původní snímek Mízkohodnostní složka L**oubovování zaklada** Řídká složka S

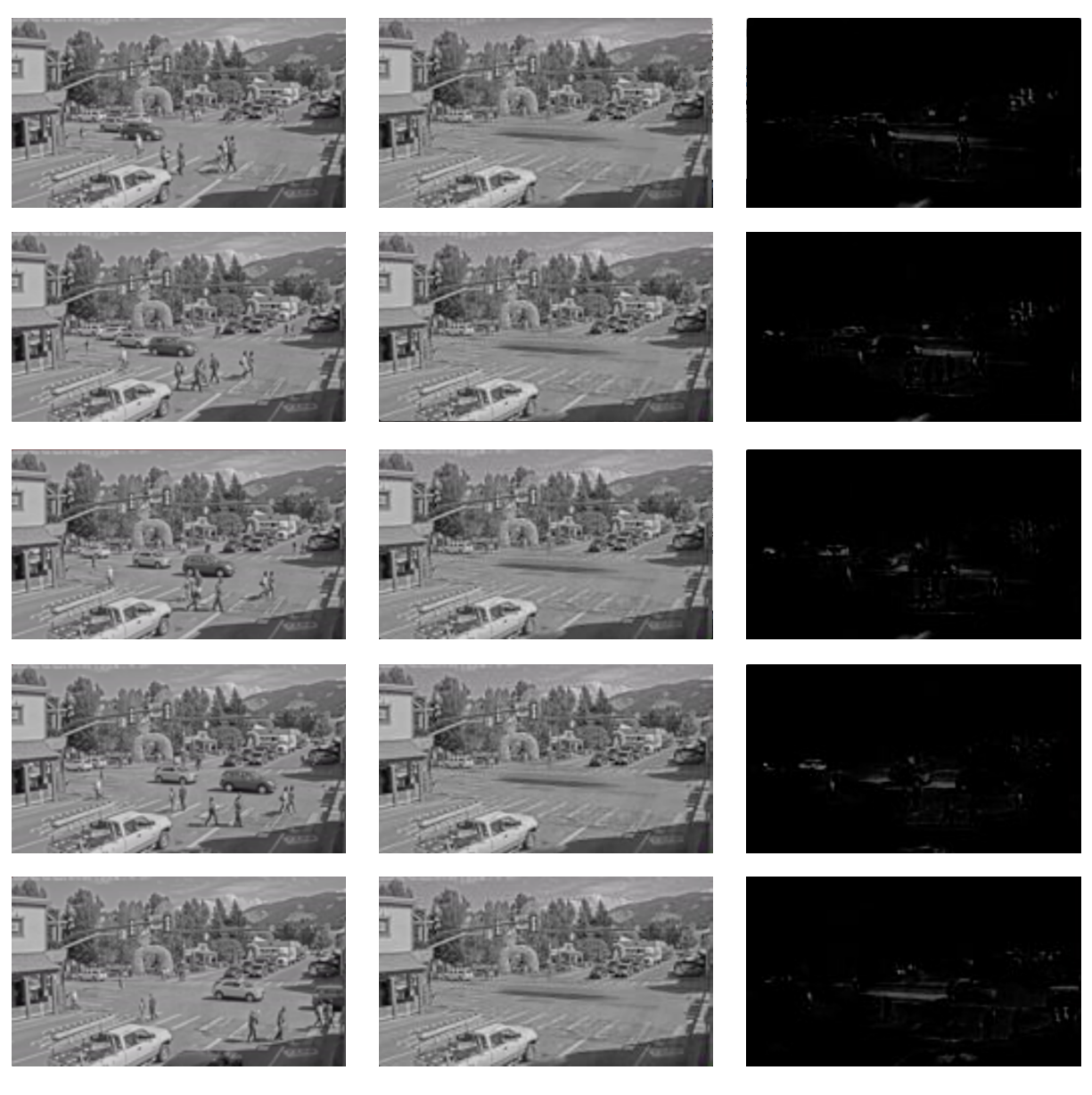

#### Tabulka č.3 Ukázka rozkladu reálných dat - křižovatka

Původní snímek Nízkohodnostní složka L<br>
Nízkohodnostní složka L<br>
Nízkohodnostní složka L<br>
Nízkohodnostní složka L<br>
Nízkohodnostní složka L<br>
Nízkohodnostní složka L

Stejně jako při videosekvenci z náměstí, i na těchto datech z křižovatky dochází ke ztmavení většiny pohybujících se objektů. K tomuto jevu tedy dochází na každých reálných datech. Třebaže jsou všechny videosekvence ve stejně malém rozlišení kvůli tomu, aby nebyl výpočetní čas v hodinách, reálné data mají větší kvalitu jednotlivých snímků než simulované data. 

## 5. Závěr

Cílem této bakalářské práce bylo seznámit se a nastudovat principy řídké reprezentace signálů, a pak pomocí nich řešit dvě úlohy z oblasti zpracování videa, což jsou dva klasické efekty používané ve videích a filmech. 

Úloha separace pozadí od pohybujícího se popředí byla řešena pomocí sledování hlavních komponent (PCP), podle práce [15]. Algoritmus byl naprogramován do prostředí MATLAB, kde byl program otestován na simulovaných a reálných datech. Výsledky těchto testů lze vidět v příloze na CD. Z ukázek videosekvencí prezentovaných v této práci můžeme vidět, že řešení funguje bezchybně na simulovaných datech. Z videosekvence mnou vytvořené v editačním programu vzniknou dvě videosekvence, jedna obsahuje nízkohodnostní složku (nehybné pozadí), druhá řídkou složku videa (pohybující se popředí). Na reálných datech tento program funguje taktéž, avšak problém spočívá v konvertování matic zpět do snímků a poté do videosekvence. Řídká složka může obsahovat pár vyšších hodnot, než ostatní. Díky automatickému škálování je sekvence s popředím tmavá a pohybující se objekty jdou vidět pouze nepatrně. Je velmi pravděpodobné, že chyba je v části programu, kdy se matice konvertuje zpět do videosekvence. Nicméně, příčina nebyla nalezena.

Pro úlohu obnovení dvou obrazů z jejich neúplného pozorování jejich křížového prolnutí bylo navrženo pouze teoretické řešení pomocí nukleární normy. Z důvodu nedostatku času nedošlo k navržení algoritmu a jeho implementaci do prostředí MATLAB, kde byl následně otestován na simulovaných a reálných datech.

Zpracování videa pomocí řídké reprezentace signálů má, díky přesnosti výsledku, určitě velký potenciál. A to nejen při těchto dvou efektech, ale i v mnoha dalších. Podle mého názory by nebylo od věci se zabývat touto metodou v oblasti videa i nadále.

## POUŽITÁ LITERATURA

[1] *Technicolor.* Wikipedia: the free encyclopedia [online]. Cit. 27. 11. 2016. Dostupné z https://en.wikipedia.org/wiki/Technicolor

[2] ONDRUCH, M. Klíčování: historie a techniky. Zlín: Univerzita Tomáše Bati ve Zlíně, 2014. Vedoucí diplomové práce Masník Boris. Odkaz v práci [4].

[3] SCHULTZ, Ch. Digital Keying Methods: An Independent Study. Bremen. University of Bremen. 34 s. Cit. 18. 11. 2016. Dostupné z: http://www.tzi.de/tzikeyer/keying\_report.pdf.

**[4]** MEJZLÍK, M. *Technologie práce s klíčovacím pozadím*. Zlín: Univerzita Tomáše Bati ve Zlíně, Audiovizuální tvorba, 2014. 37 s. Vedoucí bakalářská práce Masník Boris. Dostupné z http://digilib.k.utb.cz/handle/10563/27717

[5] *Greenscreen.* Wikipedia: the free encyclopedia [online]. Cit 12. 11. 2016. Dostupné z https://cs.wikipedia.org/wiki/Greenscreen

**[6]**  *Použití greenscreen ve filmu Matrix.*  Cit. 23. 11. 2016. Dostupné z http://digitalsynopsis.com/design/movies-before-after-green-screen-cgi/

[7] *Dissolve (filmmaking).* Wikipedia: the free encyclopedia [online]. Cit. 16. 11. 2016. Dostupné z https://en.wikipedia.org/wiki/Dissolve (filmmaking)

**[8]**  *Použití crossfade na dvou snímcích*. Cit. 23. 11. 2016. Dostupné z http://www.creativeimpatience.com/proper-transitions-adobe-premiere-pro/

**[9]** RAJMIC, P. *Řídké a nízkohodnostní reprezentace signálů s aplikacemi.* Brno: Vysoké učení technické v Brně, 2014. 152 s. Habilitační práce.

**[10]**  HRBÁČEK, R., RAJMIC, P., VESELÝ, V., ŠPIŘÍK, J. *Řídké reprezentace signálů: úvod do problematiky*. Elektrorevue, 2011. 11 s. ISSN 1213-1539

**[11]** ŠPIŘÍK, J., RAJMIC, P., VESELÝ, V., *Reprezentace signálů: od bází k framům*, Elektrorevue, 2010. 11 s. ISSN 1213-1539

**[12]** RUDIN, W. *Analýza v reálném čase a komplexním oboru.* Praha: Academia, druhé vydání, 2003.

**[13]**  *Příklad rekonstrukce obrazu s chybějícími částmi.* Cit. 5. 12. 2016. Dostupné z http://cimg.eu/greycstoration/demonstration.shtml

[14] MACHEK, J. Sledování pohybu zvířete na základě videozáznamu. Praha: České vysoké učení technické, 2014. Bakalářská práce. 68 s. Cit. 5. 12. 2016. Dostupné z http://www.fel.cvut.cz/education/prace/00034.pdf

[15] CANDE`S. E. J., LI, X., MA, Y., WRIGHT, J. *Robust principal component analysis*? Stanford university, University of Illinois, Microsoft Research Asia. J. ACM 58, 3, Article 11, Květen 2011, 37 s. Cit. 6. 12. 2016. Dostupné z http://doi.acm.org/10.1145/1970392.1970395

[16] DE LA TORRE, F., BLACK, M., A Framework for Robust Subspace Learning. Universitat Ramon LLull, Brown University. 2003. 26 s. Cit. 10. 12. 2016. Dostupné z http://files.is.tue.mpg.de/black/papers/delatorreIJCV03.pdf

## Seznam obrázků

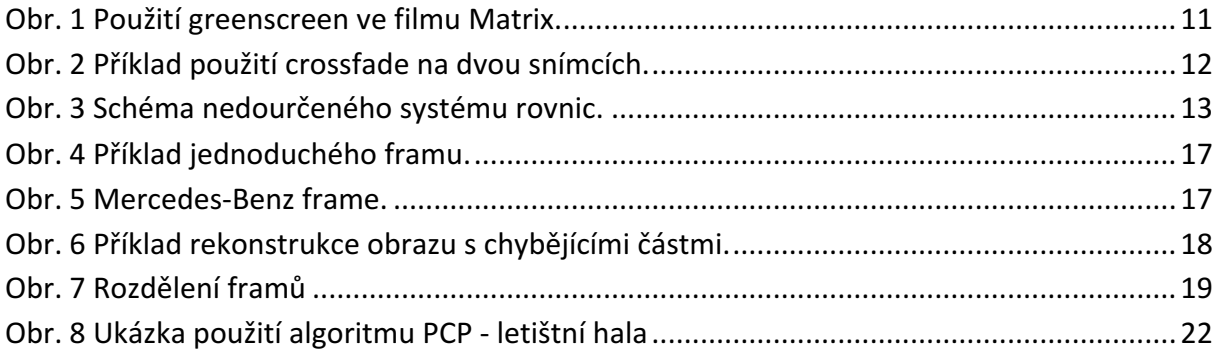

## Seznam zkratek

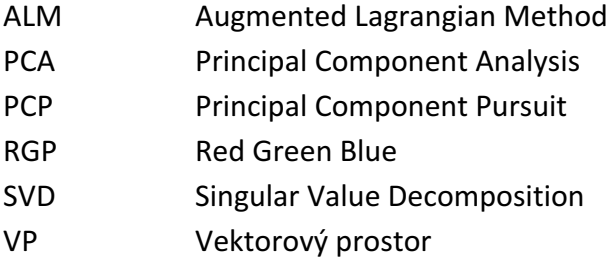

### Seznam tabulek

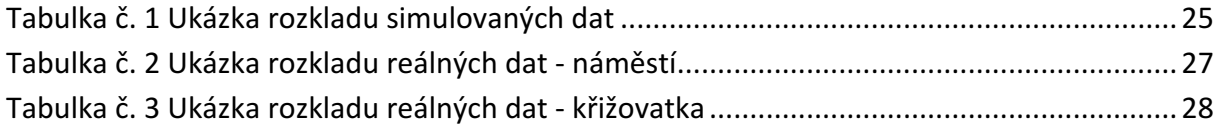

## Seznam příloh

Příloha A na CD

## PŘÍLOHA A NA CD

Na CD je elektronická verze bakalářské práce, použitý program, vstupní a výstupní data.

Program je funkční v prostředí MATLAB ve verzi 2017a a nižší. Všechny videosoubory lze přehrát v QuickTime Player a VLC přehrávači

Příloha obsahuje tyto složky:

- 1. Matlab obsahuje základní program separace.m, zde si může uživatel upravit vstupní parametry
- 2. Vstupní data obsahuje videosekvence se simulovanými daty (simuldata.mp4) a reálnými daty (separace1.mp4 a separace2.mp4)
- 3. Výstupní vypočtená data obsahuje videosekvence S a L složek vstupních dat